## How To Add A Printer To Your Computer.

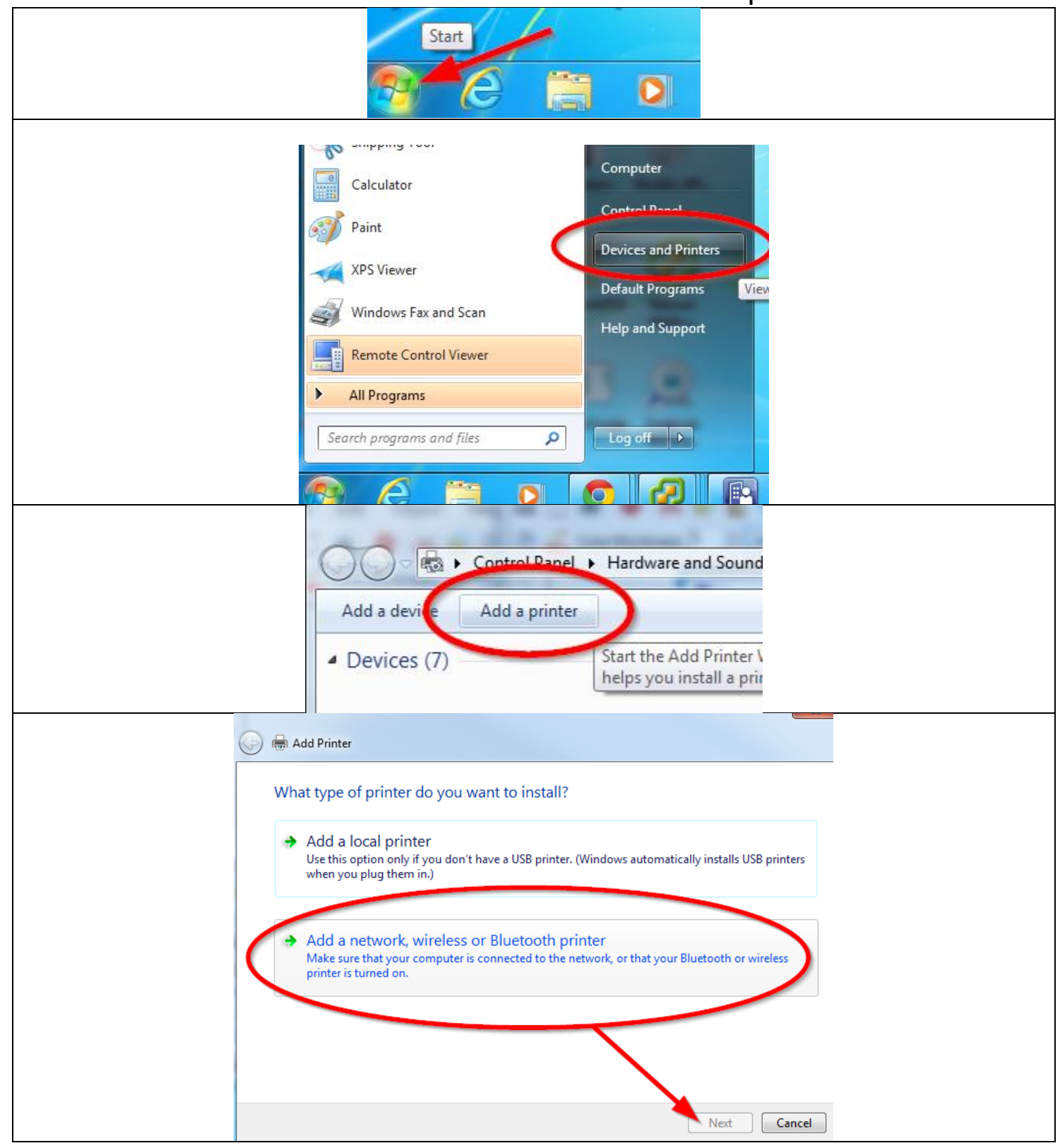

## How To Add A Printer To Your Computer.

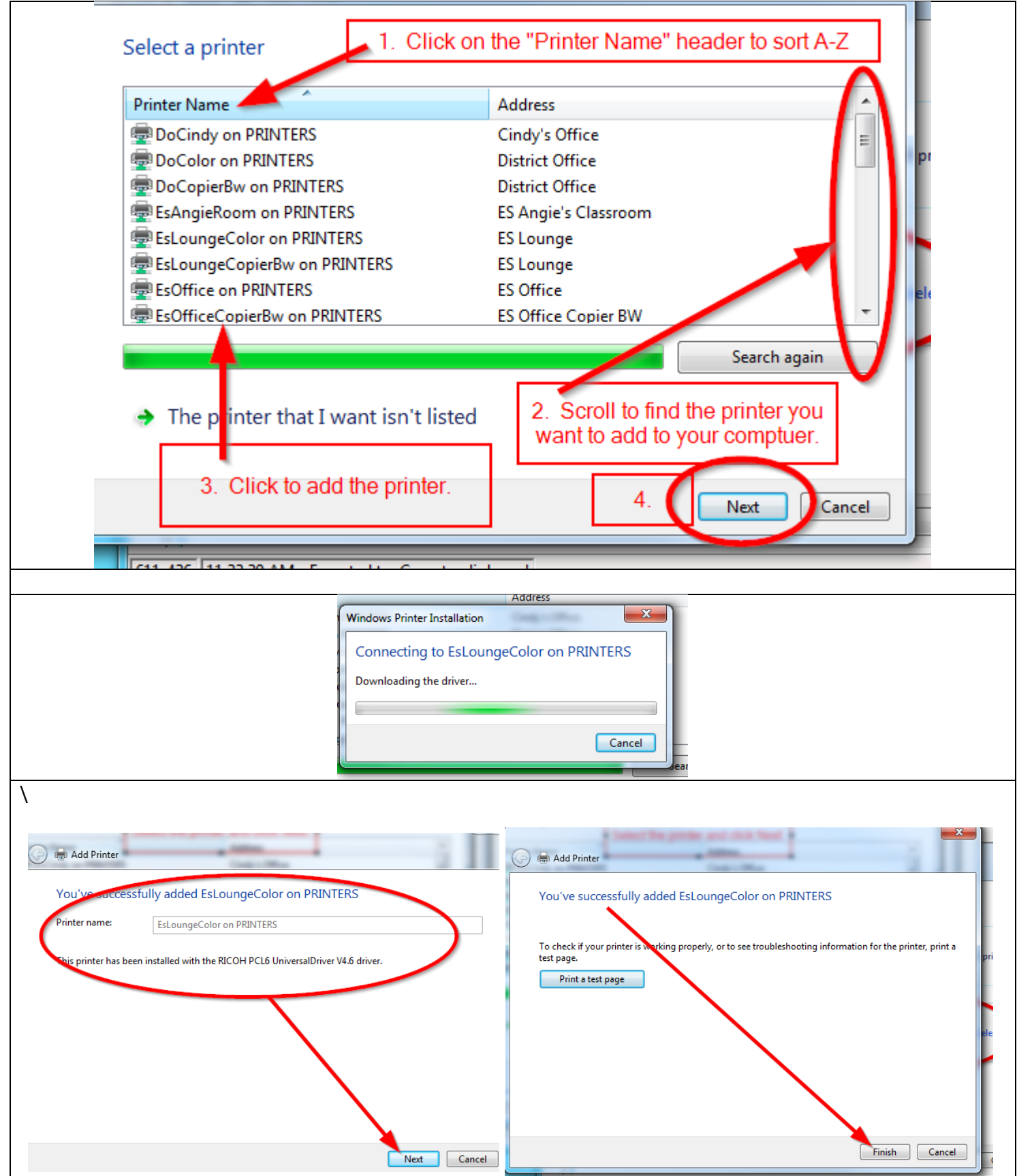